## **1. 輸入網址, 及電話**

<http://www.t-mobile.com/Coupons/>

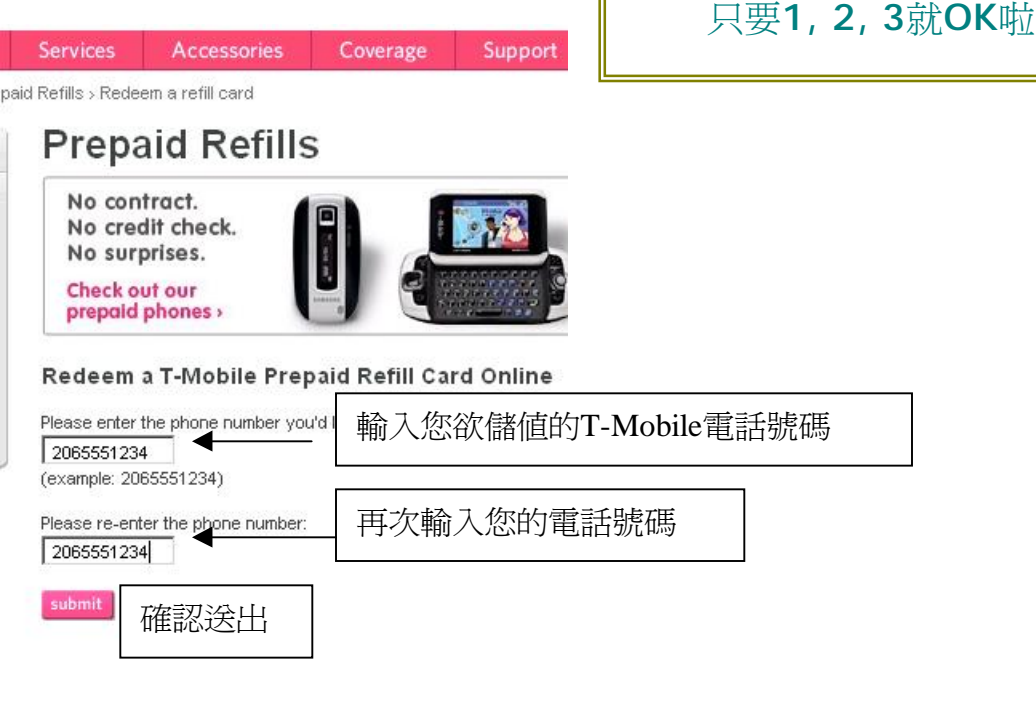

AeroBile 買的 T-Mobile儲值卡上網儲值的方法

## **2. 輸入您在AeroBile買的T-MOBILE儲值密碼**

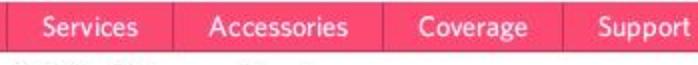

paid Refills > Redeem a refill card

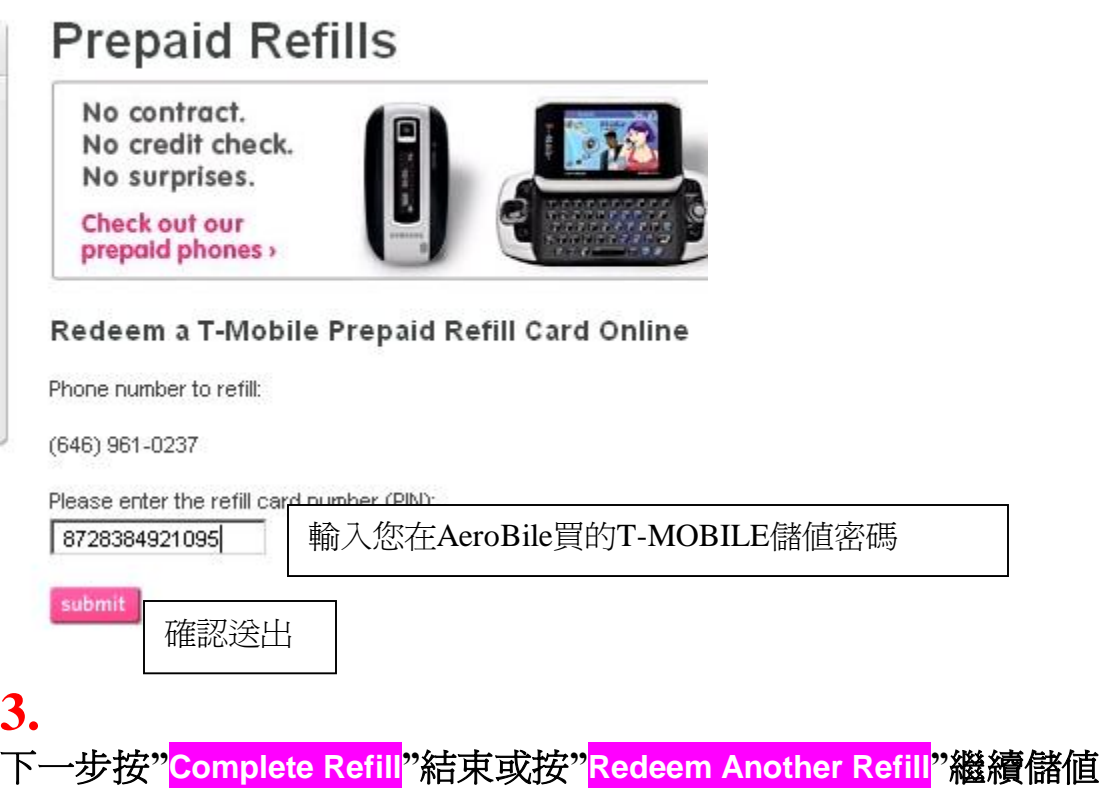